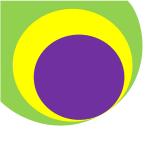

# Not Finding What You're Looking For?

# Try these helpful hints:

Try expanding your topic.

It's possible to narrow your research topic too much. Expand your topic by thinking **more generally**. Select more general keywords, or omit the keywords that overly specify your research question.

Example: "the effects of teenage drinking and driving in Florida during the 1990s," eliminate one or more of the topic's specifications or keywords.

- What are the effects of teenage drinking and driving in Florida?
  Removed: 1990s
- What are the effects of drinking and driving in Florida? Removed: teenage and 1990s
- What are the effects of drinking and driving? Removed: Florida, teenage, and 1990s
- Search in a different database.

Databases target different subject areas, years, and places. If you don't find what you're looking for in one, move on to another one. Here's a video on how to search the databases at Edison State College: video tutorial on searching the databases

Make sure you're looking for the resources in the right place.

Remember to think about the *type* of source you're looking for before you decide where to search. You'll find books and eBooks in our catalog (the gray box on the libraries' homepage) and peer reviewed scholarly articles in our databases. Click on the links to watch videos on how to navigate <u>the catalog</u> and the databases.

### Think about the age of your research topic.

Some topics may be too recent for you to find books or scholarly articles. Remember, it takes a while for someone to write and get published.

### Narrow your topic.

If you're finding too much information or you're in the general ballpark of your topic but the sources are not quite specific enough, you might need to make your topic less generalized. Click on these links to learn how to <a href="mailto:narrow your research topic">narrow your research topic</a> or use <a href="mailto:Boolean operators">Boolean operators</a> to help your search strategy.

## Revise your keywords

Keywords are words that relate to the topic you are researching. Try using a thesaurus to find new keywords. Click the link to view a guide about keyword searching

#### Look outside Edison for resources.

While we strive to have a comprehensive collection to support your research needs, we can't have everything. If you can't find what you need at Edison, remember that through Inter Library Loan (ILL) Edison librarians can get sources from all over the state or country.

#### Ask an Edison Librarian!

We're here to help you find what you need so if you need help please ask!